基隆市信義區東光國民小學 106 學年度第二學期五年級電腦領域教學計畫表

教學群: 2000年 2000年 2000年 2000年 2000年 2000年 2000年 2000年 2000年 2000年 2000年 2000年 2000年 2000年 2000年 2000年 2000年 2000年 2000年 2000年 2000年 2000年 2000年 2000年 2000年 2000年 2000年 2000年 2000年 2000年 2000年 2000年 2000年 2000年 2000年 2000年 2

一、學習總目標:

1.學生瞭解資訊與日常生活的關係。

2.引導學生利用資訊技能處理、展示與應用的能力。

3.奠定學生使用資訊的知識與技能。

4.培養學生以資訊技能作為擴展學習與溝通研究工具的習慣。

5. 學生會使用試算表軟體,進行資料的、處理、分析、展示與應用。

二、設計理念:

培養學生資訊擷取、應用、分析與統整的能力,使學生具備正確資訊學習態度,包括創造思考、問題解決、主動學習、 溝通合作與終身學習的能力並建立學生的校園資訊倫理及智慧財產權等正確觀念。

三、教學活動設計:

| 起<br>訖<br>週<br>次 | 起<br>訖<br>日<br>期 | 主<br>題<br>名<br>稱 | 單<br>元<br>名<br>稱            | 分段能力指標                                                                                                    | 教學目標                 | 教學活動重點                | 教<br>學<br>節<br>數 | 量<br>評<br>方<br>式 | 六大議題                                                                           |
|------------------|------------------|------------------|-----------------------------|----------------------------------------------------------------------------------------------------|----------------------|-----------------------|------------------|------------------|--------------------------------------------------------------------------------|
| 第<br>$-$<br>週    | 8/28<br>$-9/1$   | 簡報軟體             | 檔簡報<br>操作體應<br>用<br>方<br>向及 | 2-4-2 了解多媒體電腦相關設備,以及圖形、影像、文字、動畫、<br>語音的整合應用。<br>3-2-1 能進行編輯、列印的設定,並能結合文字、圖畫等完成文稿<br>的編輯。盡量使用自由軟體。<br>3-4-1 能利用軟體工具進行圖表製作。盡量使用自由軟體。<br>4-3-3 能利用資訊科技媒體等搜尋需要的資料。<br>4-4-1 能利用網際網路、多媒體光碟、影碟等進行資料蒐集,並結<br>合已學過的軟體進行資料整理與分析。 | 熟悉簡報<br>軟體的操<br>作方式。 | 1. 介紹簡報軟體<br>基本架構和概念。 |                  | 課堂觀察<br>操作評量     | 2. 欣賞表現與創新。<br>4. 表達溝通與分享。<br>8. 運用科技與資訊。<br>9. 主動探索與研究。<br>10. 獨立思考與解決<br>問題。 |

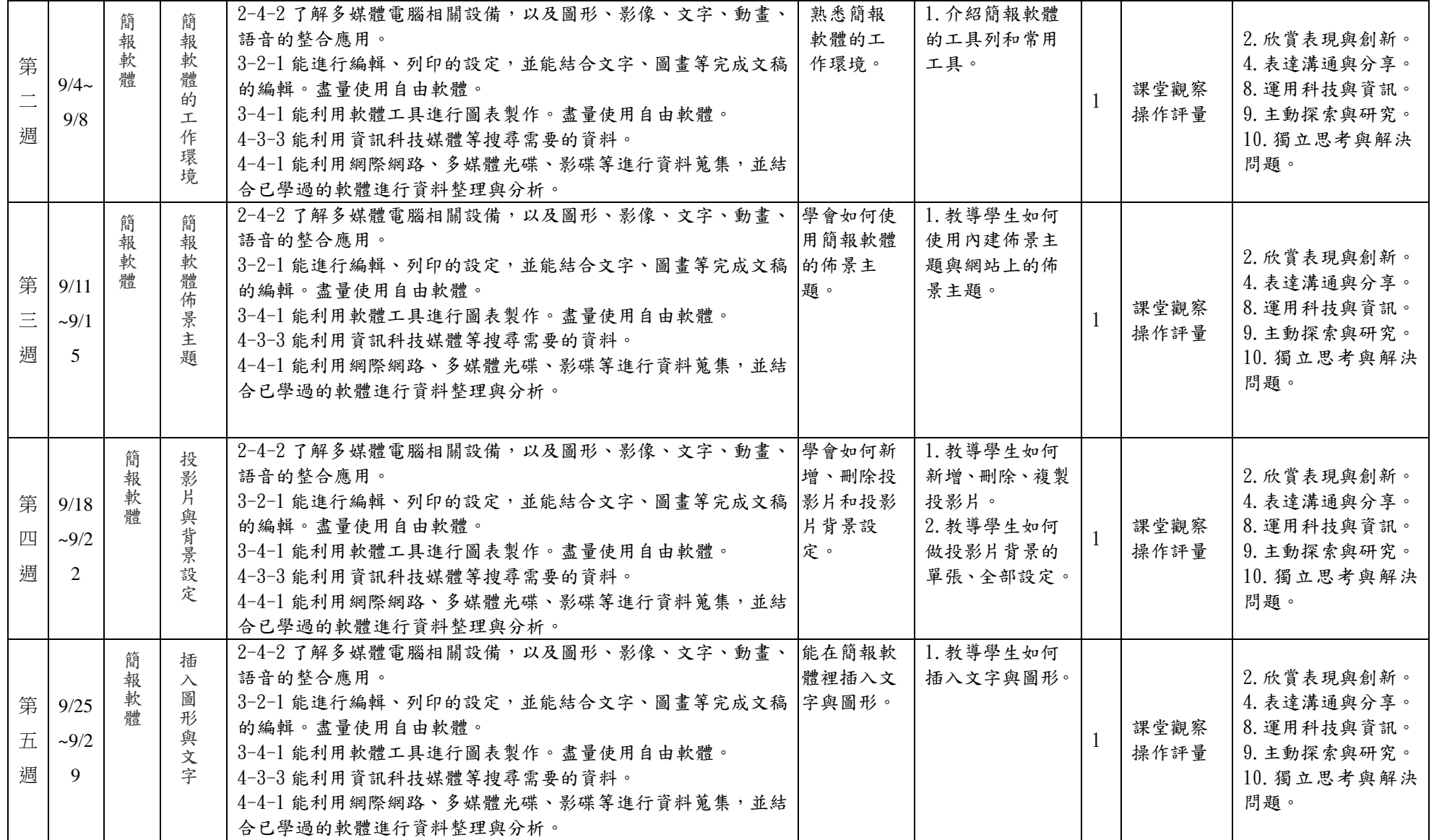

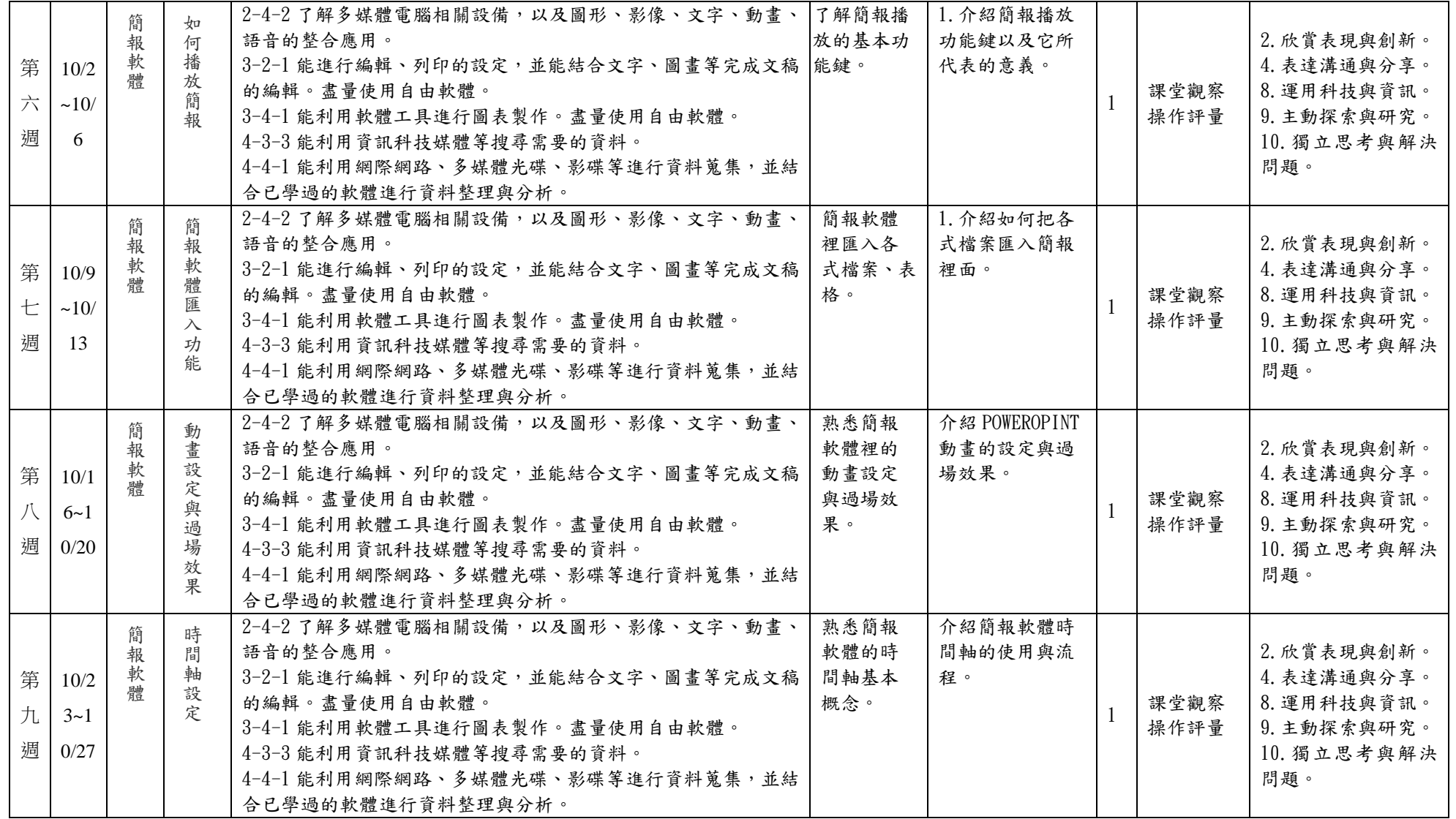

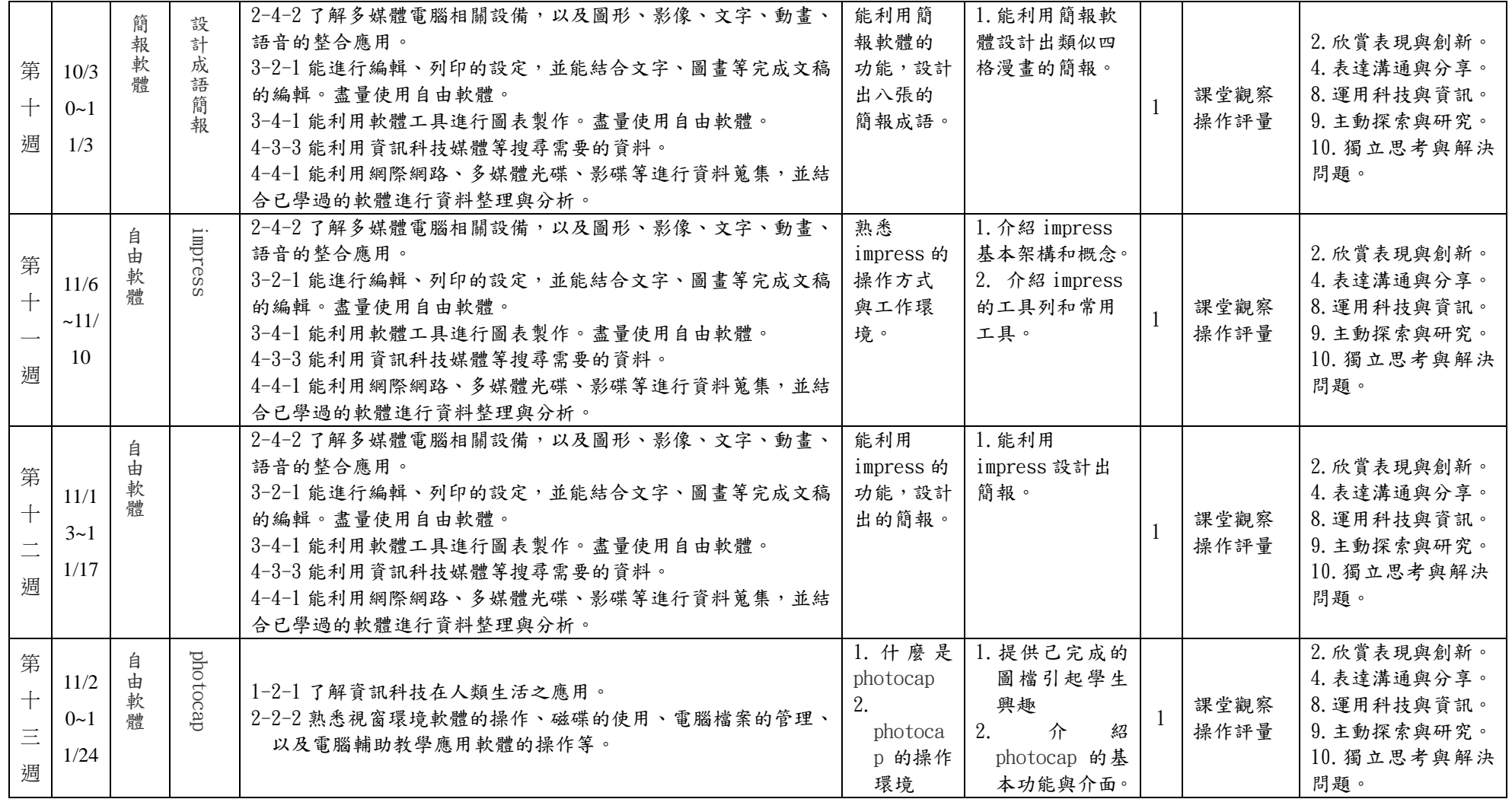

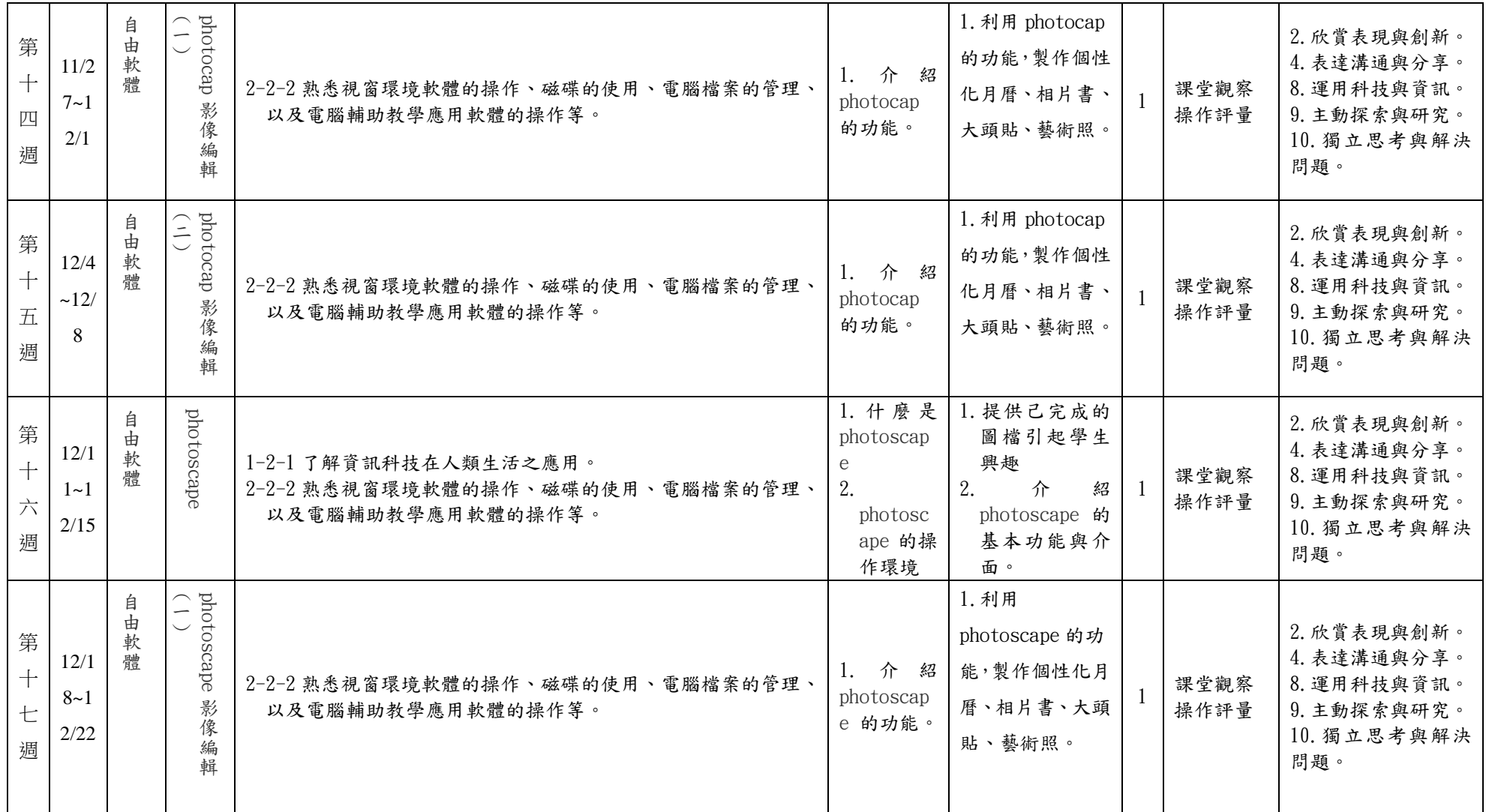

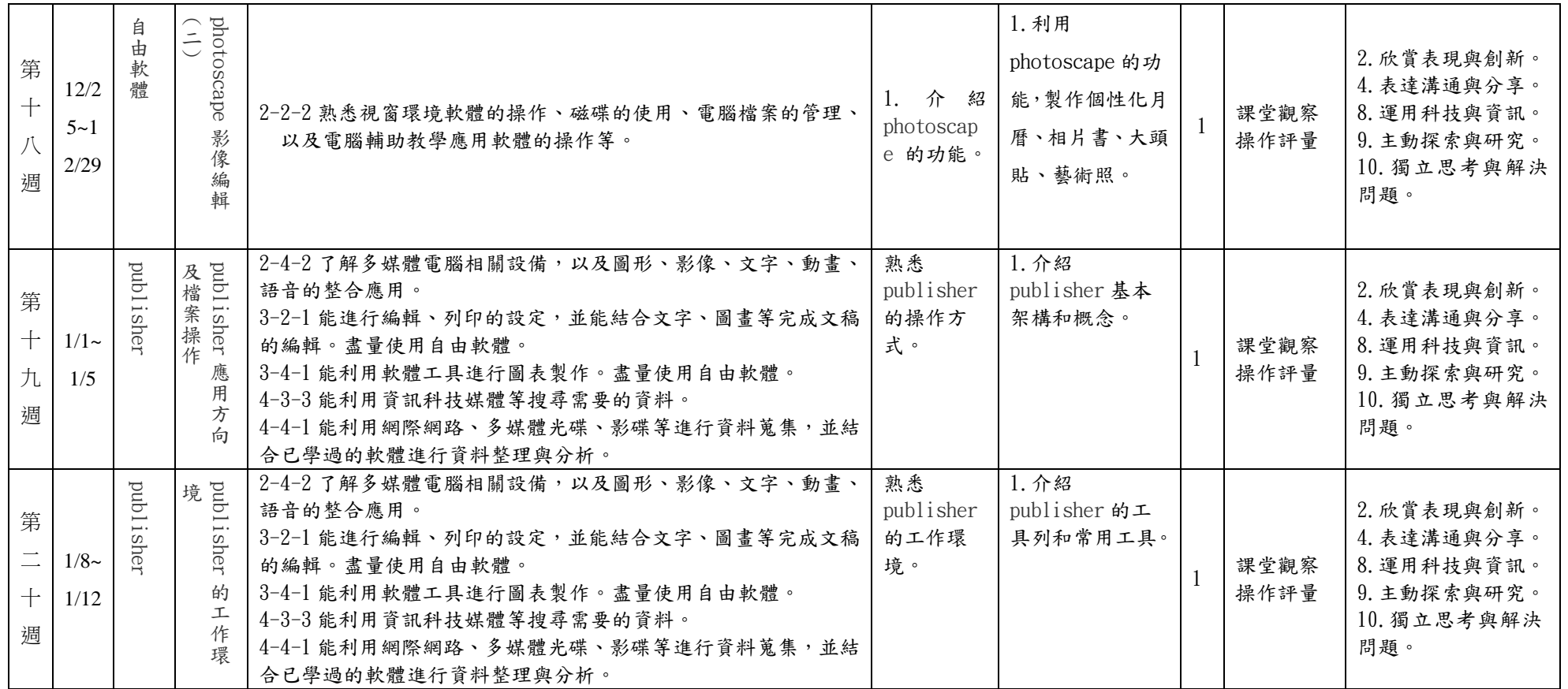

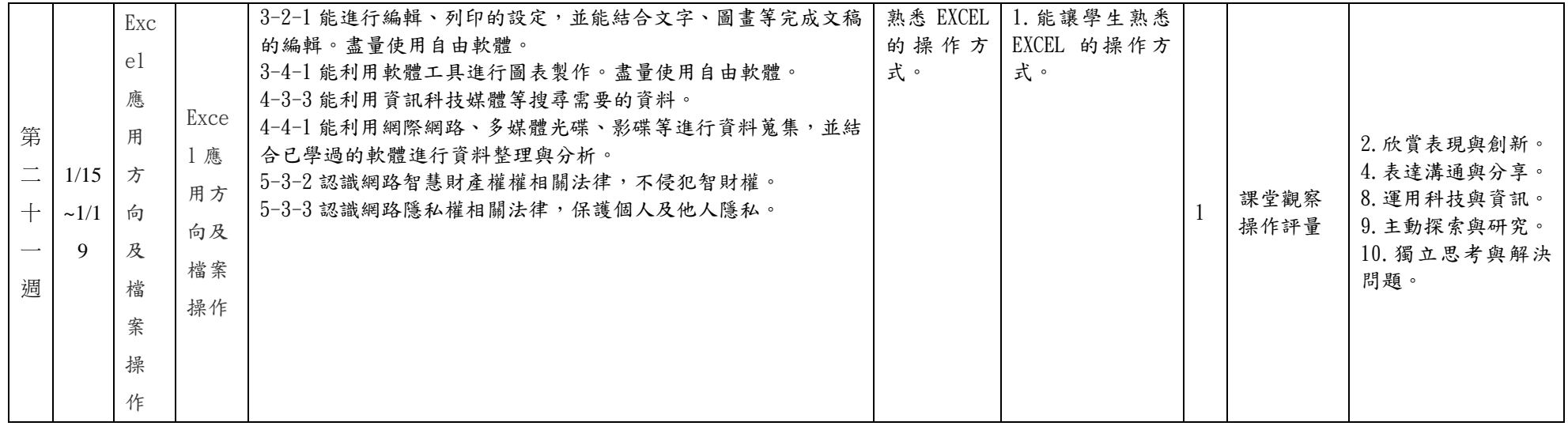

## 基隆市信義區東光國民小學 106 學年度第 二 學期五年級電腦領域教學計畫表

教學群: \_\_\_\_\_\_\_\_\_\_\_\_\_\_\_\_\_\_

一、學習總目標:

1.學生瞭解資訊與日常生活的關係。

2.引導學生利用資訊技能處理、展示與應用的能力。

3.奠定學生使用資訊的知識與技能。

4.培養學生以資訊技能作為擴展學習與溝通研究工具的習慣。

5.學生會使用試算表軟體,進行資料的、處理、分析、展示與應用。

二、設計理念:

1. excel 的初階,讓學生有統計與集合的概念。

2.photoimpact 的教學使他們更能畫出他們自己的創意,對於以後圖片、網頁的美工有深遠的影響。

三、教學活動設計:

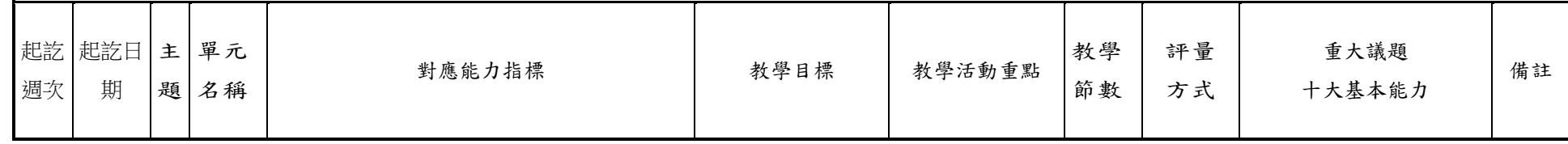

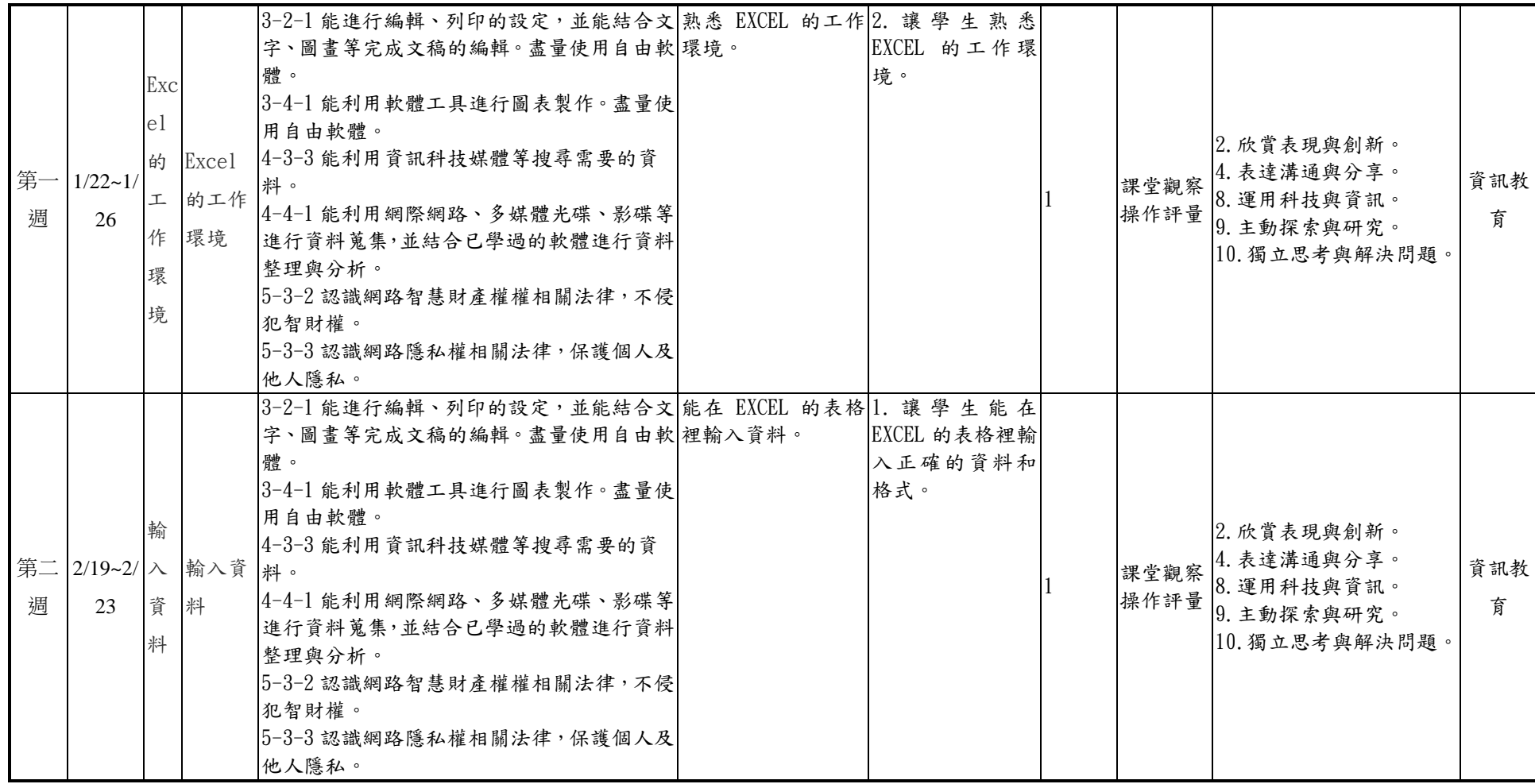

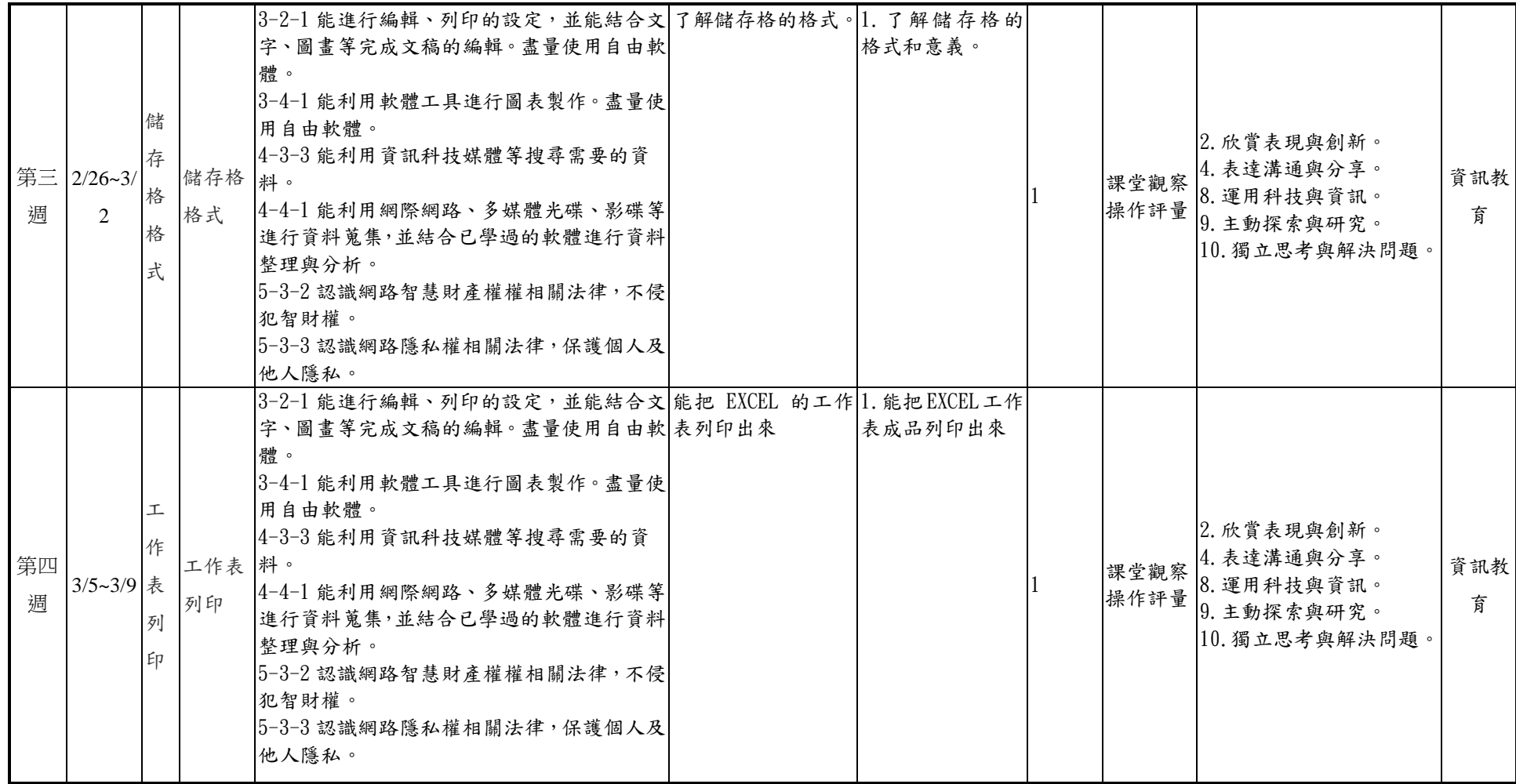

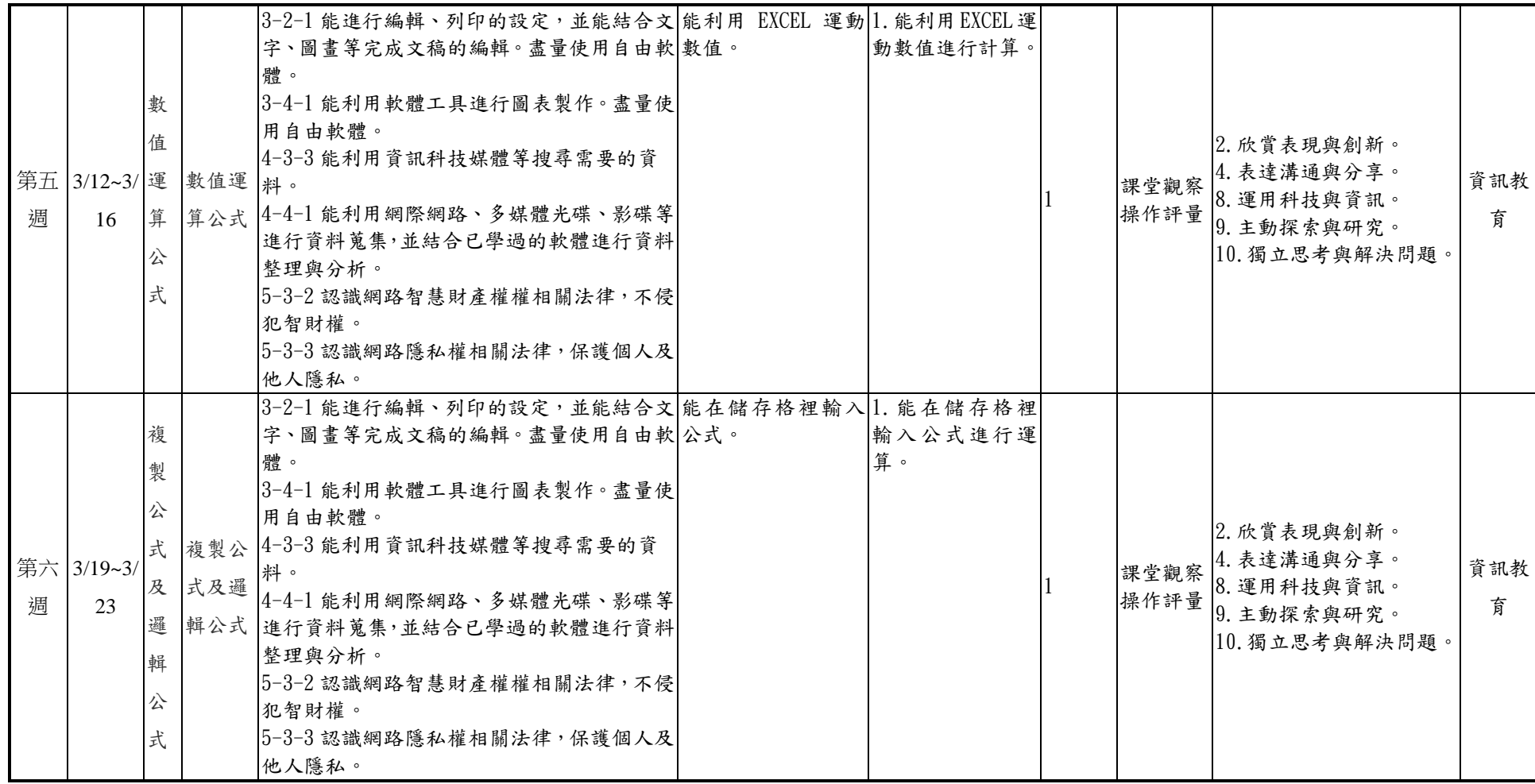

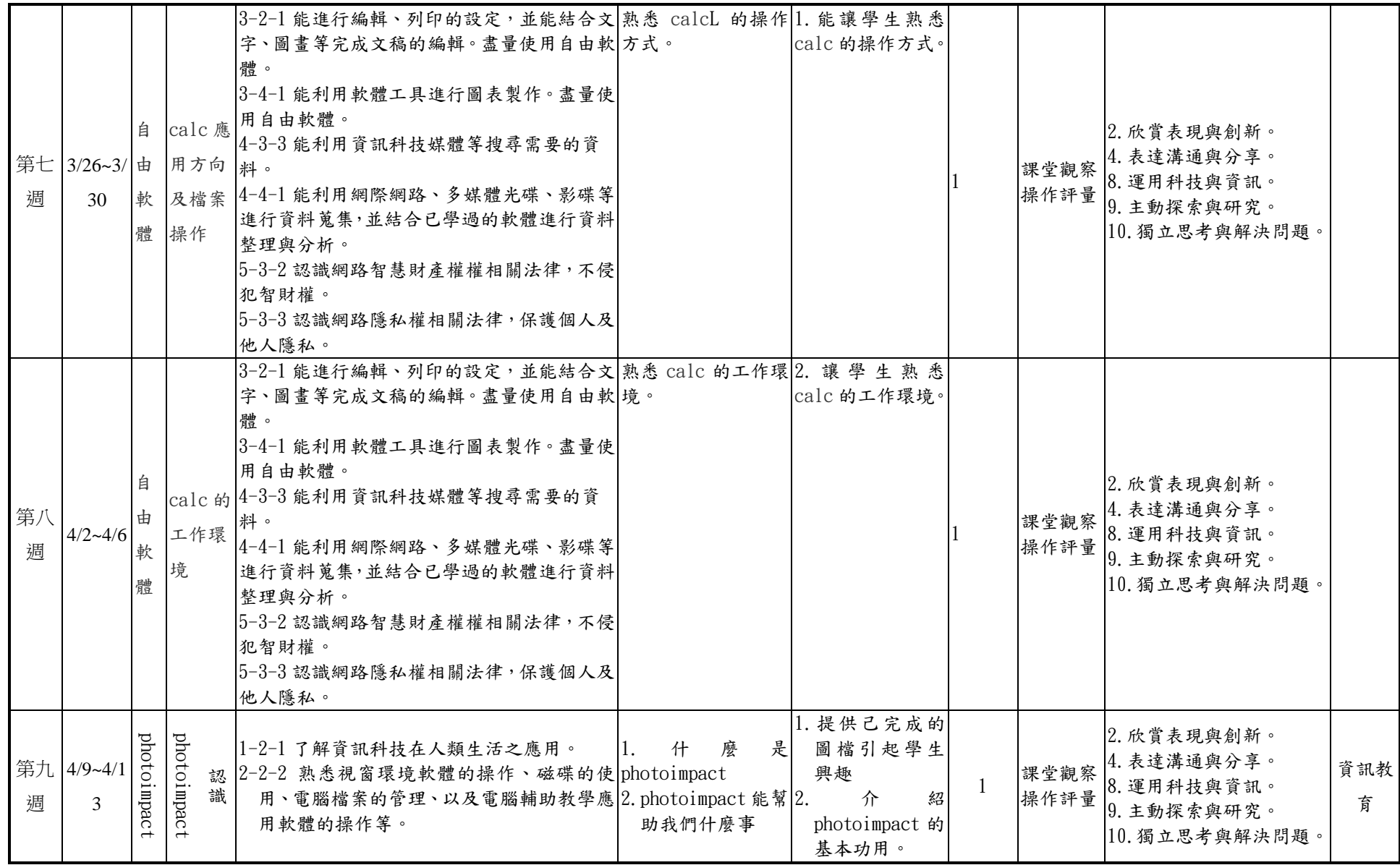

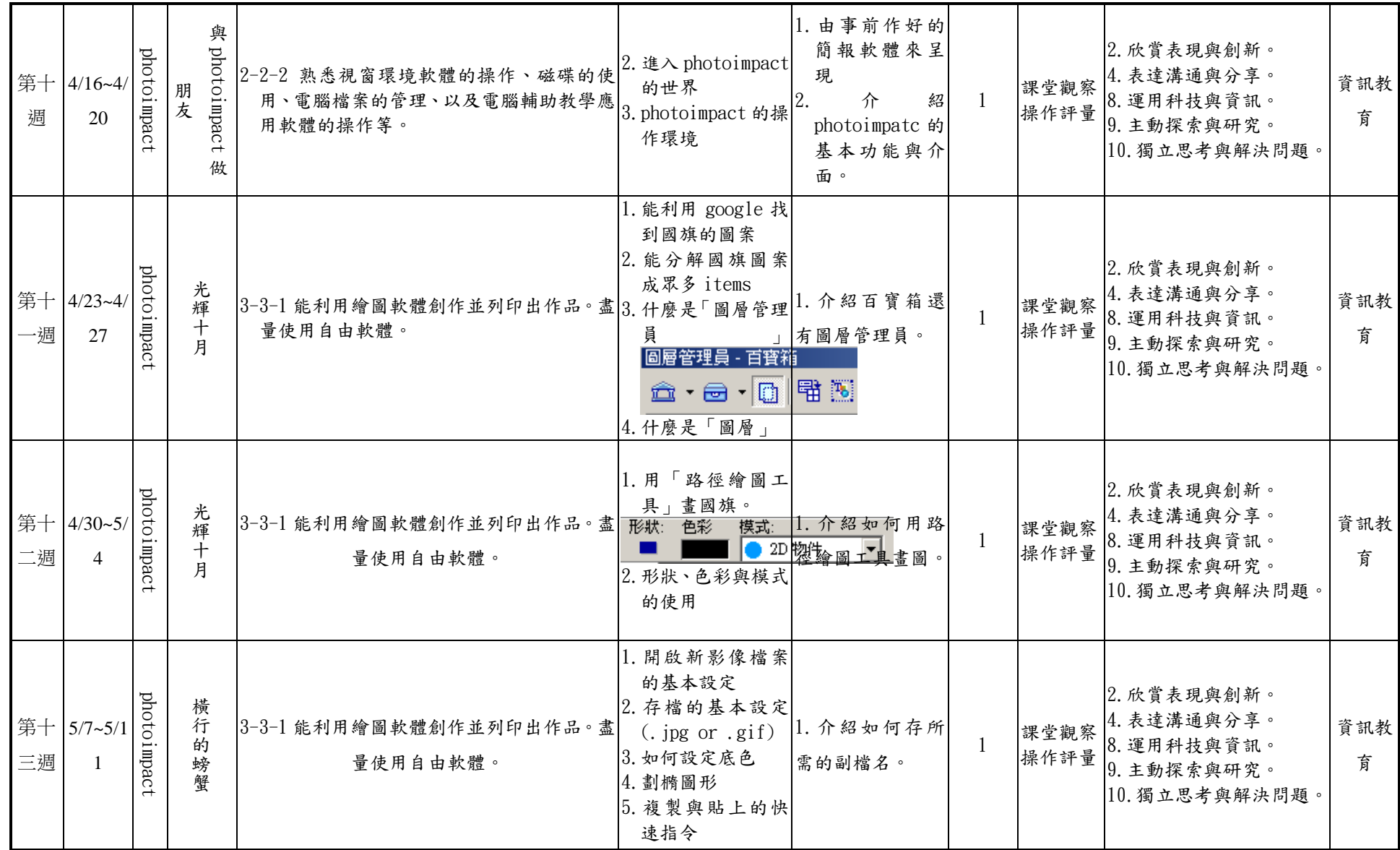

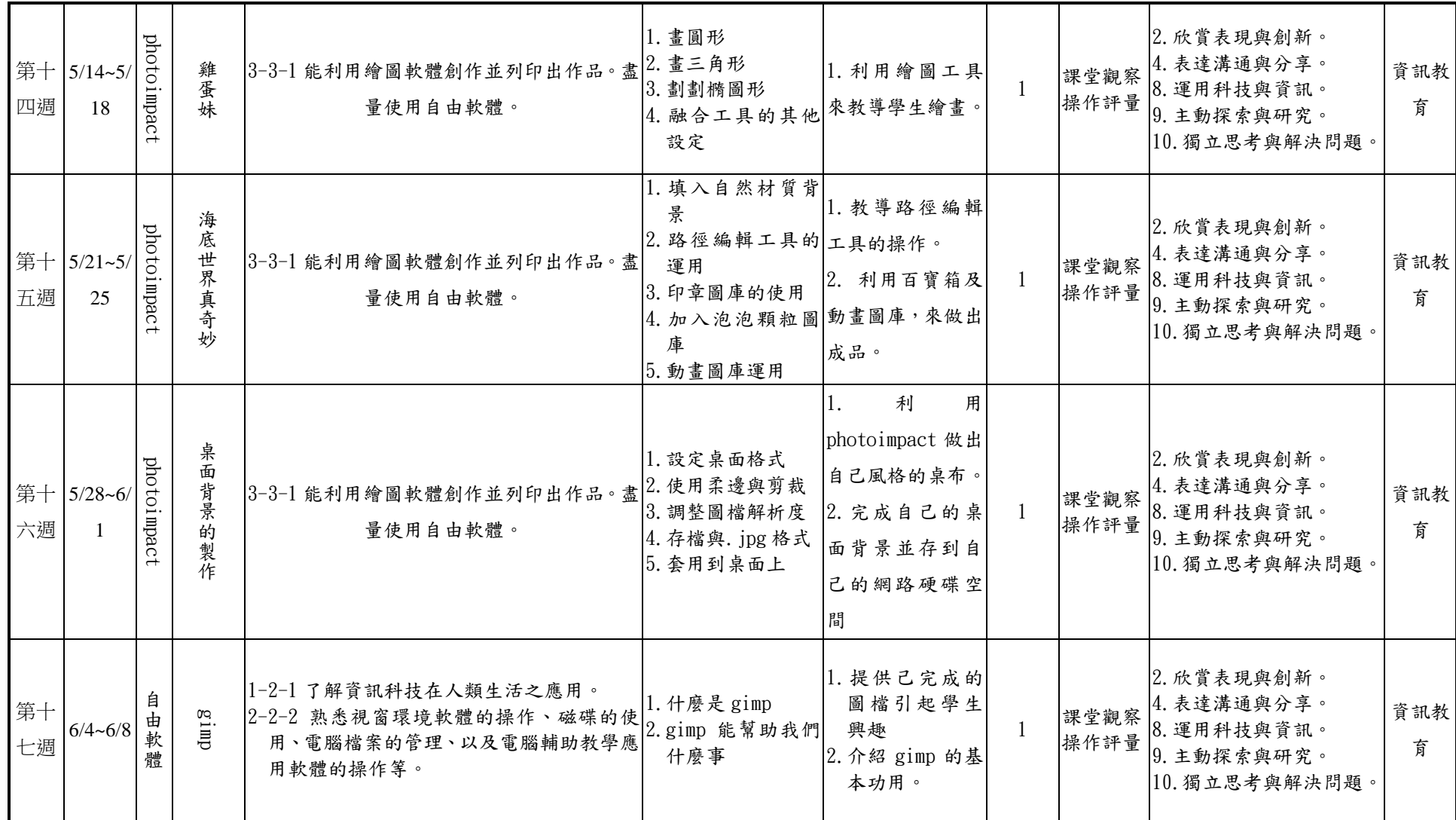

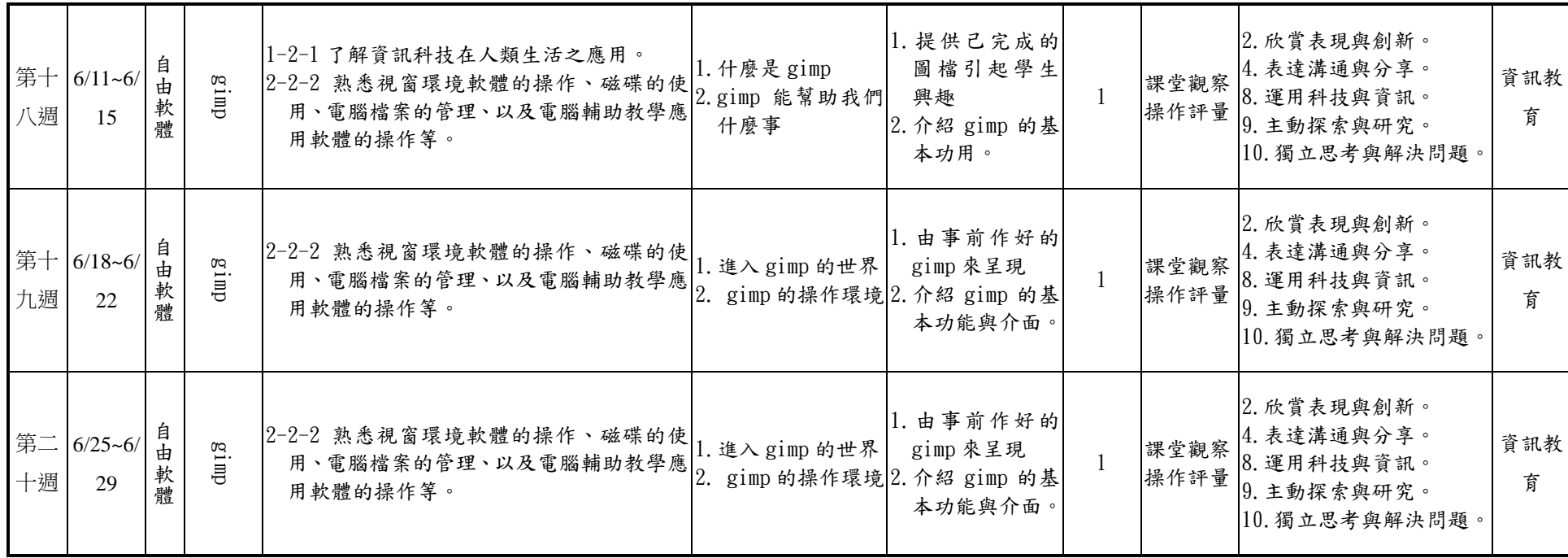